# **SIMULACIÓN CON CIRCUITOS ELECTRÓNICOS DE LA PRÁCTICA DE LABORATORIO DE FÍSICA III: PÉNDULOS ACOPLADOS**

### **Electronic Circuits Simulation of the Practice of Physics Laboratory III: Coupled Pendulums**

#### **RESUMEN**

En este documento se presentan los resultados obtenidos al simular, mediante circuitos electrónicos que contienen amplificadores operacionales, el sistema físico correspondiente a la práctica 2, ciclo 1, del curso de Laboratorio de Física III para ingenierías, consistente en un arreglo de dos masas suspendidas de cuerdas de longitud determinada, y acopladas por medio de un resorte. También se presenta la solución matemática del sistema con sus respectivas gráficas en *Matlab*©, la simulación del circuito diseñado en la herramienta *Proteus*©, y las imágenes correspondientes a las formas de onda arrojadas por el montaje visualizadas en el osciloscopio.

**PALABRAS CLAVES:** Amplificador operacional, ecuaciones diferenciales, movimiento oscilatorio, sistemas acoplados, sistemas dinámicos lineales, variables de estado.

#### **ABSTRACT**

*This paper presents the results obtained by simulating through electronic circuits containing operational amplifiers, the physical system for Lab 2, cycle 1, of course Physics Laboratory III for engineering, consisting of an array of two masses suspended from strings standard lengths, and coupled by a spring. It also presents the mathematical solution of the system with their respective graphs in Matlab©, the circuit simulation tool designed Proteus©, and the images corresponding to the waveforms cast by the assembly displayed on the oscilloscope.* 

**KEYWORDS:** *Operational amplifier, differential equations, oscillatory motion, coupled systems, linear dynamical systems, state variables.* 

### **1. INTRODUCCIÓN**

Uno de los principales objetivos del curso de Laboratorio de Física III para ingenierías, consiste en introducir al estudiante en el campo de los sistemas dinámicos desde la perspectiva de los montajes físicos oscilatorios, pues estos son bastante comunes en la naturaleza [1]. Para cumplir con este objetivo, se plantea la práctica de péndulos acoplados, la cual consiste en dos cuerpos suspendidos de cuerdas independientes, pero acoplados mediante un muelle elástico. Durante el desarrollo del laboratorio, el estudiante debe medir la constante elástica del resorte y tomar varias muestras del período de vibración del sistema, con el fin de obtener los modos propios de oscilación de las masas, y determinar de forma analítica el valor de la aceleración de la gravedad, para posteriormente compararlo con el valor aceptado [2]. Por otra parte, se debe realizar todo el análisis matemático del montaje, iniciando con el diagrama de cuerpo libre, y finalizando con la solución de dos ecuaciones diferenciales acopladas, correspondientes al modelo matemático del sistema.

Dado que los sistemas dinámicos están presentes en una gran variedad de áreas del conocimiento, es posible construir circuitos electrónicos que permitan simular el

#### **EDWIN ANDRÉS QUINTERO SALAZAR**

Ingeniero Electrónico Candidato a Magíster en Instrumentación Física Grupo de Investigación en Astronomía Alfa Orión Profesor Auxiliar Universidad Tecnológica de Pereira equintero@utp.edu.co

### **JOSÉ ANDRÉS CHAVES OSORIO**

Ingeniero Electricista Especialista en Pedagogía Candidato a Magíster en Instrumentación Física Profesor Asociado Universidad Tecnológica de Pereira jchaves@utp.edu.co

arreglo físico anteriormente mencionado; esto con el fin de facilitar la observación del comportamiento presentado por las masas durante el desarrollo del fenómeno, realizar un análisis de estabilidad [3], determinar la energía y el momento lineal [4], o diseñar una etapa de control que permita establecer los límites para el movimiento de los cuerpos.

Este tipo de simulaciones contribuye al mejoramiento del proceso de aprendizaje adelantado por el estudiante, pues logra integrar gran parte de los diferentes conceptos aprendidos durante la estudio de la ingeniería en una sola experiencia, alcanzándose así una apropiada articulación entre la teoría, la simulación y la práctica.

Este trabajo presenta los resultados obtenidos al diseñar y construir un circuito electrónico basado en amplificadores operacionales, que permite simular el movimiento de dos masas acopladas por un resorte, sujetas a dos cuerdas ligeras independientes de igual longitud. También se muestran las gráficas correspondientes al comportamiento de la posición de las masas en función del tiempo, construidas en *Matlab©*; al igual que las simulaciones en la herramienta *Proteus*© de los circuitos diseñados.

### **2. ANÁLISIS DEL SISTEMA DE PÉNDULOS ACOPLADOS**

Considérese el arreglo físico mostrado en la figura 1, compuesto por dos cuerpos de masas *m<sup>1</sup>* y *m2*, suspendidos de cuerdas ligeras independientes de longitud *l*, acoplados por un resorte de constante elástica *k*.

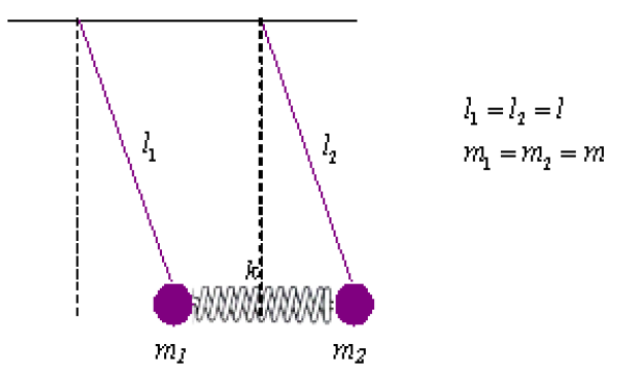

Figura 1. Sistema de péndulos acoplados.

Para iniciar el análisis, es necesario realizar el diagrama de cuerpo libre del montaje físico en cuestión, el cual se presenta en la figura 2.

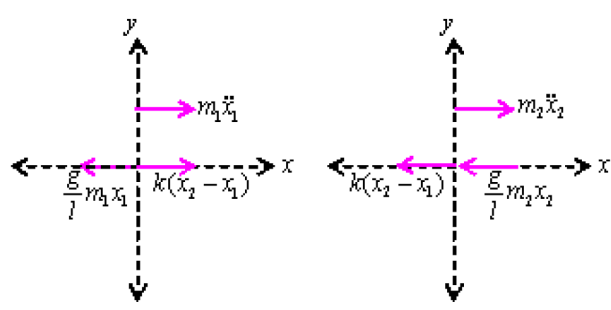

Figura 2. Diagrama de cuerpo libre para el sistema propuesto.

Considerando que el ángulo inicial es inferior a 10º, de tal forma que el sistema se convierta en lineal, y analizando las fuerzas ejercidas sobre el eje x, se obtiene, para la masa 1:

$$
-\frac{g}{l}m_1x_1 + k(x_2 - x_1) = m_1\ddot{x}_1 \qquad (1)
$$
  

$$
m_1\ddot{x}_1 + \frac{g}{l}m_1x_1 - k(x_2 - x_1) = 0 \qquad (2)
$$
  

$$
m_1\ddot{x}_1 + \left(\frac{g}{l}m_1 + k\right)x_1 - kx_2 = 0 \qquad (3)
$$

Para la masa 2:

$$
-\frac{g}{l}m_2x_2 - k(x_2 - x_1) = m_2\ddot{x}_2 \qquad (4)
$$
  

$$
m_2\ddot{x}_2 + \frac{g}{l}m_2x_2 + k(x_2 - x_1) = 0 \quad (5)
$$

$$
m_2 \ddot{x}_2 + \left(\frac{g}{l}m_2 + k\right) x_2 - k x_1 = 0 \tag{6}
$$

En forma matricial:

$$
\begin{bmatrix} m_1 & 0 \ 0 & m_2 \end{bmatrix} \begin{bmatrix} \ddot{x}_1 \\ \ddot{x}_2 \end{bmatrix} + \begin{bmatrix} \frac{g}{l} m_1 + k & -k \\ -k & \frac{g}{l} m_2 + k \end{bmatrix} \begin{bmatrix} x_1 \\ x_2 \end{bmatrix} = \begin{bmatrix} 0 \\ 0 \end{bmatrix}
$$

Donde:

$$
\begin{aligned}\nx_1 \\
x_2 \\
\ddot{x}_1 &= \frac{d^2 x_1}{dt^2} = a_1 \\
\ddot{x}_2 &= \frac{d^2 x_2}{dt^2} = a_2\n\end{aligned}\n\quad \text{Variables de estado del sistema}
$$

Dividiendo la expresión (3) entre *m1*, y (6) entre *m2*, se obtiene:

$$
\ddot{x}_1 + \frac{g}{l} x_1 - \frac{k}{m_1} (x_2 - x_1) = 0 \tag{7}
$$

$$
\ddot{x}_2 + \frac{g}{l} x_2 + \frac{k}{m_2} (x_2 - x_1) = 0 \tag{8}
$$

Como  $m_1 = m_2 = m$ , se obtiene:

$$
\ddot{x}_1 + \frac{g}{l} x_1 - \frac{k}{m} (x_2 - x_1) = 0 \tag{9}
$$

$$
\ddot{x}_2 + \frac{g}{l} x_2 + \frac{k}{m} (x_2 - x_1) = 0 \tag{10}
$$

Sumando (9) con (10):

$$
(\ddot{x}_1 + \ddot{x}_2) + \frac{g}{l}(x_1 + x_2) = 0 \tag{11}
$$

Sea:  $X_1 = x_1 + x_2$ 

 $\ddot{X}_1 = \ddot{x}_1 + \ddot{x}_2$ 

Rescribiendo (11):

$$
\ddot{X}_1 + \frac{g}{l} X_1 = 0 \tag{12}
$$

Scientia et Technica Año XVI, No 44, Abril de 2010. Universidad Tecnológica de Pereira. 203

Donde:

$$
\omega_1^2 = \frac{g}{l} \tag{13}
$$

La expresión (12) corresponde a una ecuación diferencial lineal homogénea de segundo orden, cuya solución es:

$$
X_1(t) = A_1 \sin(\omega_1 t + \varphi_1) \tag{14}
$$

Restando (9) y (10), se obtiene:

$$
(\ddot{x}_1 - \ddot{x}_2) + \frac{g}{l}(x_1 - x_2) - \frac{2k}{m}(x_2 - x_1) = 0 \tag{15}
$$

Sea:  $X_2 = x_1 - x_2$ 

$$
\ddot{X}_2 = \ddot{x}_1 - \ddot{x}_2
$$

Rescribiendo (15):

$$
\ddot{X}_2 + \frac{g}{l} X_2 + \frac{2k}{m} X_2 = 0 \qquad (16)
$$
  

$$
\ddot{X}_2 + \left(\frac{g}{l} + \frac{2k}{m}\right) X_2 = 0 \qquad (17)
$$

La solución de (17) es:

$$
X_2(t) = A_2 \sin(\omega_2 t + \varphi_2) \qquad (18)
$$

Donde

$$
\omega_2^2 = \frac{g}{l} + \frac{2k}{m} \qquad (19)
$$

#### **3. DESARROLLO DE LA SIMULACIÓN**

Con el fin de concluir a partir de la comparación de las curvas obtenidas durante las diferentes etapas de la simulación, primero se procederá a encontrar las expresiones analíticas que describen las posiciones de las masas en función del tiempo, utilizando el software *Matlab*©. Después, se procederá a diseñar el circuito que simula el sistema, para finalmente obtener las curvas de salida en el osciloscopio.

#### **3.1 SOLUCIÓN MATEMÁTICA DEL PROBLEMA**

En la práctica de péndulos acoplados, realizada dentro del curso de laboratorio de Física III, los valores típicos para las constantes, y con los cuales se realizará la simulación, son los siguientes:  $g=9.8m/s^2$ ,  $l=2m$ ,  $k=4.5N/m$ ,  $m=1kg$ . Para las condiciones iniciales, se pueden emplear los siguientes datos:  $x_1(0)=2m$ ,  $x_2(0) = -2.5m$ ,  $x_1(0) = 0$  *m*/s  $y_2(0) = 0$  *m*/s. Si bien estos valores son demasiado grandes para el sistema físico, pues no permitirían realizar la aproximación *senθ=θ*, son escogidos con el fin de obtener señales de tensión de amplitud reconocibles por el osciloscopio, ya que valores muy pequeños se confundirían con el ruido. En vista de

que las condiciones iniciales no influyen en la frecuencia de oscilación del sistema (ver ecuaciones (13) y (19)), sino únicamente en la amplitud, es posible considerar que las tensiones obtenidas serán análogas a las vistas en el experimento real, en el cual la amplitud típica es de *0.2m*; Así, es posible considerar que la masa uno parte de una posición de *0.2m*, mientras que la dos lo hace desde *-0.25m*. Esto quiere decir que *0.2m* equivaldrán a *2V* en el circuito, mientras que *-0.25m* corresponderán a *-2.5V*.

Reemplazando estos datos en las expresiones (9) y (10), se obtiene el siguiente sistema de ecuaciones diferenciales en *x<sup>1</sup>* y *x2*:

$$
\ddot{x}_1 + \frac{47}{5} x_1 - \frac{9}{2} x_2 = 0 \tag{20}
$$
\n
$$
\ddot{x}_2 + \frac{47}{5} x_2 - \frac{9}{2} x_1 = 0 \tag{21}
$$

Las figuras 3 y 4 presentan las formas de onda correspondientes a las posiciones de las masas 1 y 2 en función del tiempo, respectivamente. Estas gráficas fueron construidas al resolver el sistema de ecuaciones diferenciales (20) y (21) en *Matlab©*. Nótese que la masa uno inicia su movimiento en *2*, mientras que el segundo cuerpo lo hace desde *-2.5*.

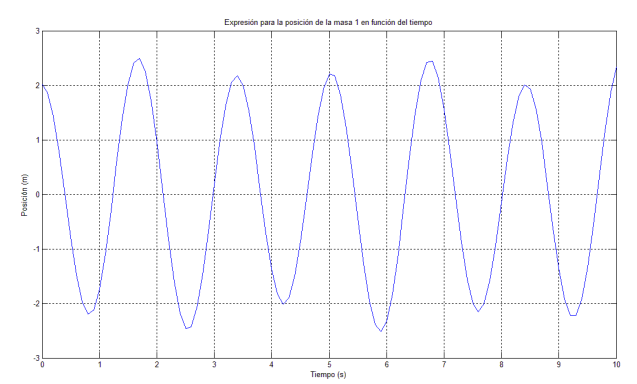

Figura 3. Gráfica de la expresión que determina la posición de la masa 1 en función del tiempo, para el sistema de péndulos acoplados con los valores propuestos.

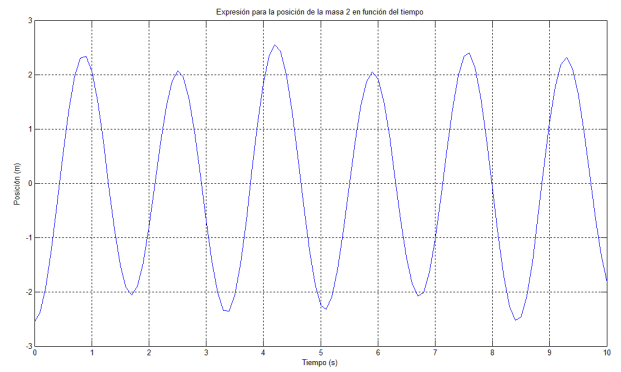

Figura 4. Imagen de la función que establece la posición de la masa 2 en términos del tiempo, para el arreglo de péndulos acoplados con los valores dados.

### **3.2 DISEÑO DEL CIRCUITO ELECTRÓNICO Y SIMULACIÓN EN EL PROGRAMA** *PROTEUS<sup>1</sup>*

En vista de que la derivada es una operación lineal, es posible construir una red con amplificadores operacionales que entregue a la salida la solución del sistema dado por las ecuaciones (20) y (21). Para esto se procederá inicialmente a diseñar el circuito para la expresión (20):

$$
\ddot{x}_1 + \frac{47}{5} x_1 - \frac{9}{2} x_2 = \mu(t) \qquad (22)
$$
  

$$
\ddot{x}_1 = \mu(t) - \frac{47}{5} x_1 + \frac{9}{2} x_2 \qquad (23)
$$

Donde  $\mu(t)$  es una fuente de excitación que representa cierta fuerza externa que podría aplicarse sobre la masa 1 en el sistema de péndulos acoplados.

Definiendo los coeficientes constantes de la expresión (23):

$$
a_0 = 1, a_1 = \frac{9}{2}, b_0 = \frac{47}{5}
$$

Ahora se calcula la sumatoria de coeficientes positivos:

$$
A = a_0 + a_1 = \frac{11}{2}
$$

De igual forma, para los coeficientes negativos:

$$
B=b_0=\frac{47}{5}
$$

Posteriormente, se calcula la resistencia anti-estrés para el circuito por medio de la siguiente tabla [5]:

| $A_{\scriptscriptstyle T}$ | $R_0$                | $R_0$                                       | $R_{i}$                                                                                                    | $R_{\odot}$                                                                                            | $R_{f}$       |
|----------------------------|----------------------|---------------------------------------------|----------------------------------------------------------------------------------------------------|----------------------------------------------------------------------------------------------------|---------------|
| >0                         | $\infty$             | $\begin{matrix}\frac{R_f}{A_T}\end{matrix}$ | $\begin{array}{c c} R_f & R_f \\ \hline & A_i \end{array}$ $\begin{array}{c c} R_f & \Delta Z_i \end{array}$ |                                                                                                    |               |
| < 0                        | $R_f/$ <sub>Ar</sub> | $\infty$                                    |                                                                                                    | $\left\lceil \frac{R_{f}}{A_{j}}\right\rceil \left\lceil \frac{R_{f}}{b_{j}}\right\rceil \Delta Z_{i}$ |               |
| $\overline{0}$             | $\infty$             | $\infty$                                    | $R_f$ / $a_i$                                                                                                | $\begin{array}{c} R_f \ B_f \end{array}$                                                               | $\Lambda Z_i$ |

Tabla 1. Parámetros de diseño para el circuito con Op-Amp.<sup>2</sup> Donde:

1

$$
A_{\scriptscriptstyle T}=A-B-1
$$

 $R_0$ : Resistencia anti-estrés entre V<sup>+</sup> y tierra.

 $\overline{R}_0$ : Resistencia anti-estrés entre V<sup>-</sup> y tierra.

*Rj* : j-ésima resistencia por la cual ingresarán los voltajes correspondientes a los coeficientes positivos de la ecuación ( $a_i$ ).

*Rj* : j-ésima resistencia por la cual ingresarán los voltajes correspondientes a los coeficientes negativos de la ecuación  $(b_i)$ .

*Rf* : Resistencia de realimentación del circuito.

*a* ; Coeficientes positivos.

*j b* : Coeficientes negativos presentes en la ecuación.

- $\Lambda$ : Operador constante,  $\Lambda = \sup(A, B + 1, \|A_\tau\|)$
- *Zi* : Impedancia de entrada del circuito.

Calculando  $A_T$ :

$$
A_T = A - B - 1 = \frac{11}{2} - \frac{47}{5} - 1 = -\frac{49}{10} < 0
$$

Como *AT* es menor que cero, entonces según la tabla 1:

$$
R_0 = \frac{R_f}{-A_T}, \ \overline{R}_0 \to \infty, \ R_j = \frac{R_f}{a_j}, \ \overline{R}_j = \frac{R_f}{b_j}
$$

$$
R_f = \Delta Z_i, \ \Delta = \sup(A, B + 1, \|A_T\|)
$$

Con un valor típico de 10 k $\Omega$  para  $Z_i$ :

$$
\Lambda = \sup\left(\frac{11}{2}, \frac{52}{5}, \left\| -\frac{49}{10} \right\| \right) = \frac{52}{5},
$$
  
\n
$$
R_{f} = \frac{52}{5} 10k\Omega = 104k\Omega
$$
  
\n
$$
R_{0} = \frac{104k\Omega}{-49/10} = \frac{1040}{49}k\Omega, \quad R_{\mu} = \frac{104k\Omega}{1} = 104k\Omega
$$
  
\n
$$
R_{x_{11}} = \frac{104k\Omega}{47/5} = \frac{520}{47}k\Omega, \quad R_{x_{21}} = \frac{104k\Omega}{9/2} = \frac{208}{9}k\Omega
$$

Ahora, para la expresión (21):

$$
\ddot{x}_2 + \frac{47}{5}x_2 - \frac{9}{2}x_1 = \mu(t) \tag{24}
$$

$$
\ddot{x}_2 = \mu(t) - \frac{47}{5}x_2 + \frac{9}{2}x_1 \tag{25}
$$

Repitiendo el procedimiento seguido anteriormente, esta vez para el diseño del circuito correspondiente a la

<sup>1</sup> Para más información acerca de la implementación de Op-Amp en la solución de sistemas lineales, véase Luis E. Avendaño, *Sistemas Electrónicos Analógicos: Un Enfoque Matricial, Primera Edición, UTP, 2007, Pág. 101-112.*<br><sup>2</sup> Julie E. Arresta Sistemas *Electrícions Anglés* 

Luis E. Avendaño, *Sistemas Electrónicos Analógicos: Un Enfoque Matricial,* Primera Edición, UTP, 2007, Pág. 100.

expresión (25), se obtienen los siguientes valores de resistencias:

$$
R_{f} = 104k\Omega, \t R_{0} = \frac{1040}{49}k\Omega, \t \overline{R}_{0} \to \infty,
$$
  

$$
R_{\mu} = \frac{104k\Omega}{1} = 104k\Omega, \t R_{x_{12}} = \frac{208}{9}k\Omega
$$
  

$$
R_{x_{22}} = \frac{520}{47}k\Omega
$$

El circuito diseñado se presenta en la figura 5. Las figuras 6 y 7, muestran los resultados obtenidos al realizar la simulación en la herramienta *Proteus*©, correspondientes a las posiciones de las masas 1 y 2 respectivamente, para las condiciones iniciales dadas.

#### **3.3 MONTAJE DEL CIRCUITO DISEÑADO**

En la figura 8 se muestra el montaje del circuito diseñado, para el cual se utilizaron amplificadores operacionales *TL084* [6]. Las figuras 9 y 10 contienen las formas de onda correspondientes a las posiciones de las masas 1 y 2 respectivamente, obtenidas en el osciloscopio.

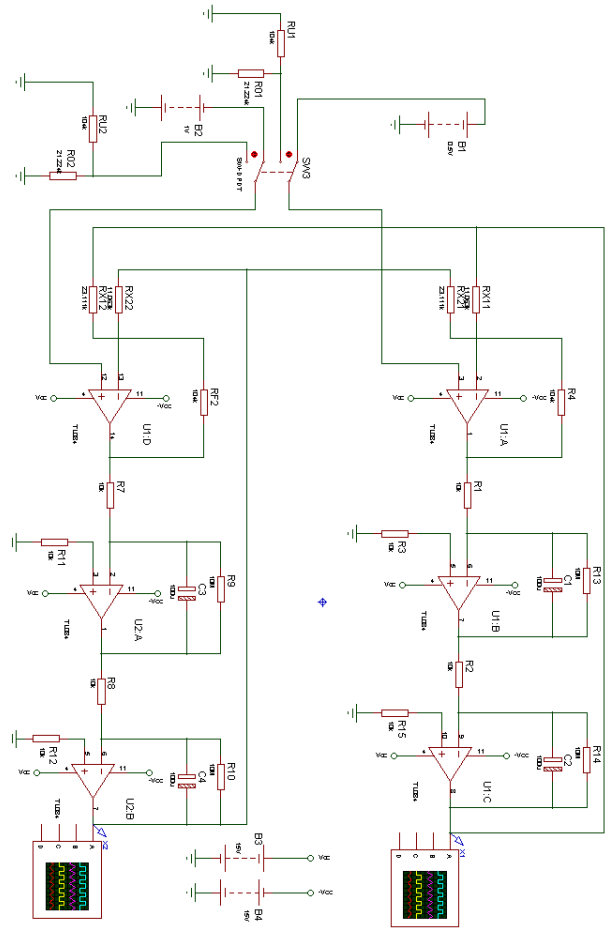

Figura 5. Circuito implementado en el programa *Proteus*©.

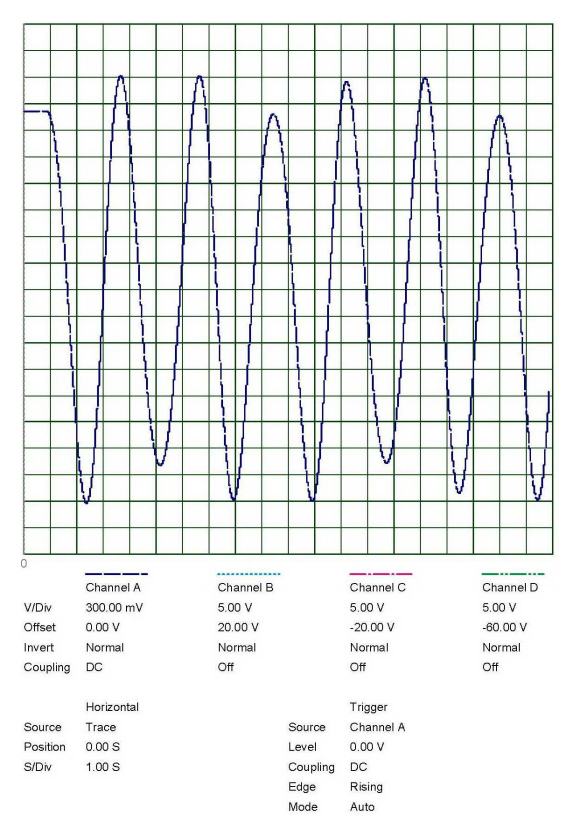

Figura 6. Gráfica correspondiente a la posición de la masa 1 en función del tiempo, obtenida en el simulador *Proteus*©.

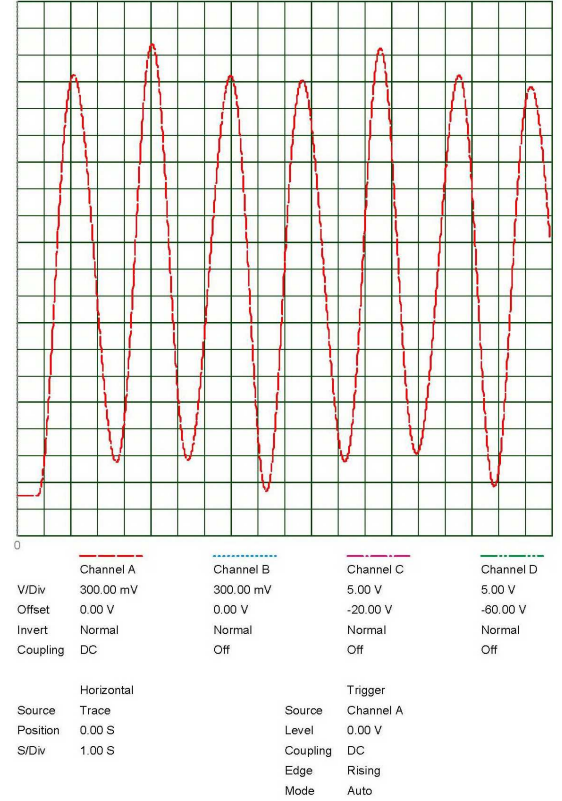

Figura 7. Forma de onda para la posición de la masa 2 en términos del tiempo, obtenida en el simulador *Proteus*©.

Figura 8. Montaje del circuito diseñado.

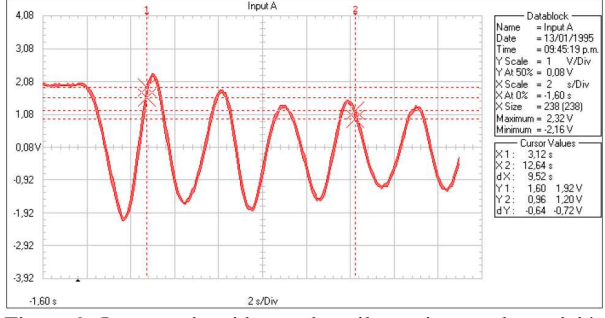

Figura 9. Imagen obtenida en el osciloscopio para la posición de la masa 1*.*

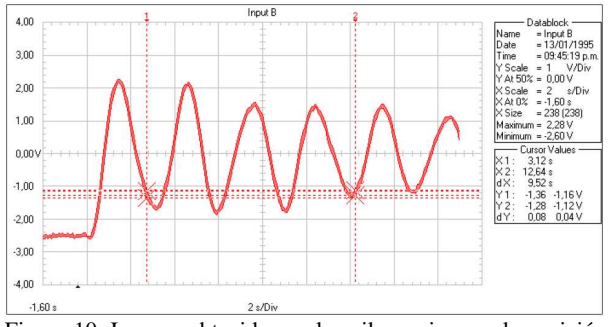

Figura 10. Imagen obtenida en el osciloscopio para la posición de la masa 2.

### **4. CONCLUSIONES Y RECOMENDACIONES**

Desde el punto de vista pedagógico, la simulación de sistemas dinámicos mediante circuitos electrónicos que contienen amplificadores operacionales, permite al estudiante de ingeniería observar las similitudes existentes entre algunos de los sistemas lineales presentes en diferentes áreas del conocimiento. Esta situación favorece el aprendizaje integral, pues en una sola práctica es posible realizar un análisis matemático de un sistema determinado, llevar a cabo su simulación a través de herramientas informáticas, para finalmente construir un circuito que permita la observación del fenómeno.

Por otra parte, este tipo de experiencias permite introducir los conceptos propios de la teoría de control, por ejemplo en el caso en el cual se desea mantener la posición de las masas dentro de un intervalo determinado.

## **5. BIBLIOGRAFÍA**

- [1] A. R. Ticona Bustillos, G. M. Ramírez Ávila, *Simulación de Péndulos Acoplados*, Revista Bolivariana de Física, Nº 14, p 121-126, 2008.
- [2] *Guías de Laboratorio de Física III: Práctica 2, Ciclo 1, Péndulos Acoplados*, Facultad de Ciencias Básicas, Universidad Tecnológica de Pereira, Disponible en: http://www.utp.edu.co/basicos/
- [3] E. Muñoz Aguirre, O. Alexandrova, *Estabilidad Robusta de la Posición Vertical de dos Péndulos Acoplados por un Resorte*, Revista Mexicana de Física, Nº 50, p 127-133, Abril de 2004.
- [4] M. Rozo, M. Ayala, *Transmisión de Energía y Momentum en Sistemas Discretos*, Revista Colombiana de Física, Nº 4, Vol 38, p 1427-1430, 2006.
- [5] Luis E. Avendaño, *Sistemas Electrónicos Analógicos: Un Enfoque Matricial,* Primera Edición, Centro de Publicaciones UTP, 2007.
- [6] *Texas Instruments Incorporated,* TL084 Operational Amplifier Data Sheet, Texas Instruments Incorporated, 1999.